Projekt "Digital Azpilcueta"

Kontakt: [glueck@rg.mpg.de](mailto:glueck@rg.mpg.de)

# **Besondere Erfassungsanweisungen für das Werk Azp1549**

Stand: 14.05.2018

### **I. Angaben zum Werk**

**Autor/Titel/Erscheinungsort/-jahr:** Martín de Azpilcueta: Manual de Confessores y Penitentes. Coimbra 1549.

**Sprachen**: Portugiesisch (größtenteils), Spanisch (teilweise)

### **Quellen**

tif-Dateien liegen (passwortgeschützt) unter: <http://wwwuser.gwdg.de/~svsal/tiffs/DigitalAzpilcueta/Azp1549/> ("Azp1549.7z")

### **Umfang**

Anzahl der zu erfassenden Seiten ca.: 744 zu erfassende Images: Azp1549-0011 bis Azp1549-0754 Geschätzte Zeichenzahl pro Seite: 1.437 Geschätzte Zeichenzahl insgesamt: 1.067.443

#### **II. Spezifische Textauszeichnung für das Werk**

Für die Texterfassung gelten grundsätzlich die "Allgemeinen Erfassungsanweisungen" des Projekts *Die Schule von Salamanca*, siehe [http://facs.salamanca.school/Erfassungsanweisungen/allgemein/SvSal\\_Allgemeine\\_Erfas](http://facs.salamanca.school/Erfassungsanweisungen/allgemein/SvSal_Allgemeine_Erfassungsanweisungen.pdf) [sungsanweisungen.pdf.](http://facs.salamanca.school/Erfassungsanweisungen/allgemein/SvSal_Allgemeine_Erfassungsanweisungen.pdf) Diese werden durch die folgenden besonderen Anweisungen ergänzt oder ggf. überlagert.

# **1. Paginierung**

Von der Titelseite (Azp1549-0011) bis vor dem Beginn des ersten Kapitels (Azp1549- 0050) gibt es keine Paginierung im Original, sodass hier eine 'künstliche' Seitenzählung mit römischen Zahlen im @n-Attribut von <pb .../> (in einfach aufsteigender Reihenfolge, also ohne recto/verso-Zählung) hinzugefügt werden muss. Dementsprechend wird die erste bzw. Titelseite (Azp1549-0011) als <pb n="[i]" facs="..."/> erfasst, Azp1549-0012 mit <pb n="[ii]" facs="..."/>, usw. Die eckigen Klammern geben dabei an, dass die entsprechende Seitenzahl nicht im Original vorhanden ist und in der Annotation hinzugefügt wurde.

Ab dem Hauptteil des Textes (Azp1549-0051) wird die originale Seitenpaginierung regulär in @n von <pb/> erfasst. Falls Seitenzahlen fehlerhaft sind oder fehlen (wie z.B. noch auf der ersten Seite des Hauptteils), werden in eckigen Klammern normalisierte bzw. korrigierte Zahlen angegeben, damit die reguläre Zählung nicht unterbrochen wird (im Beispiel: <pb n="[1]" facs="Azp1549-0051"/>). Die Paginierung des Hauptteils geht bis zur Seite Azp1549-0718.

Der Anhang besteht aus einem Inhaltsverzeichnis (Azp1549-0719 bis Azp1549-0730) das im Original keine Paginierung hat. Hier soll analog zum 'front matter' wieder eine Paginierung in römischen Zahlen und beginnend bei "i" hinzugefügt werden, allerdings mit dem Präfix "A" (für Appendix). Die erste Seite des Verzeichnisses wird also als <pb n="[Ai]" facs="Azp1549-0718"/> erfasst, die folgende Seite als <pb n="[Aii]" facs="Azp1549-0719"/>, usw.

Für den restlichen Anhang (Azp1549-0731 bis Azp1549-0754) kann die im Original vorhandene, erneut bei 1 beginnende Seitenzählung in pb/@n erfasst werden, wobei wiederum das Präfix "A" vorangestellt werden soll, also für Azp1549-0731 z.B. <pb n="[A1]" facs="Azp1549-0731"/>.

Für die leeren Seiten vor und nach den zu erfassenden Seiten sollen wie üblich leere <pb n="" facs="Azp1549-..."/> angelegt werden.

# **2. Überschriften**

*Vor dem Hauptteil*

Vor dem Hauptteil (bis Azp1549-0050) sind Überschriften i.d.R. an vom Haupttext unterschiedlicher Schriftart und -größe zu erkennen. Beispiel:

El doctor Martin de Azpilcueta

Diese Überschriften (d.h. der gesamte Überschriftentext) werden stets als (ein) <p rend="hx"> erfasst.

# *Hauptteil*

Im Hauptteil kommen Überschriften in unterschiedlichen Schriftarten (Kursiv-Antiqua oder Fraktur) und -größen vor und sind grundsätzlich nur an Zentrierung (die teilweise als Rechtsbündigkeit erscheinen kann) zu erkennen.

Es gibt hier zwei Arten von Überschriften(ebenen), die jedoch wiederum voneinander nicht durch Schriftart oder -größe, sondern grundsätzlich nur am Vorhandensein oder Fehlen des Bezeichners "Capit." (o.ä.) zu unterscheiden sind:

1.) **Überschriften der obersten Ebene** (als <p rend="h1"> zu taggen) beginnen stets mit

dem Bezeichner "Capit." oder "Capitulo", können aber in unterschiedlichen Schriftarten/-größen vorkommen; Beispiele:

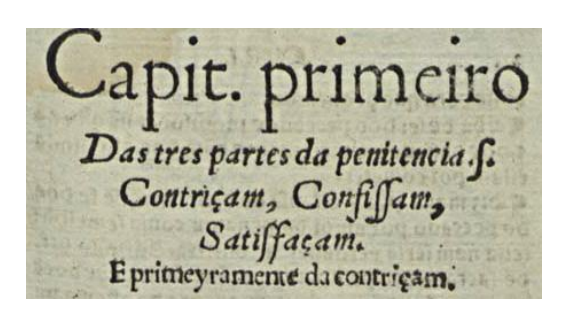

Capitulo segundo da seguda parte

Capítulo terceyio da terceyia parte da pentencia. Coa fatiffasam.

Dabei ist stets der gesamte Überschriftentext (hier z.B. alles, was auf dem jeweiligen Bild zu sehen ist) in einem <p rend="h1"> (mit <lb/> <lb/>
innerhalb von <p rend="h1">) zu erfassen.

2.) **Überschriften der unteren Ebene** (als <p rend="h2"> tu taggen) sind keine Kapitelüberschriften und von letzteren daran zu unterscheiden, dass der Bezeichner "Capitulo" (o.ä.) fehlt. Beispiele:

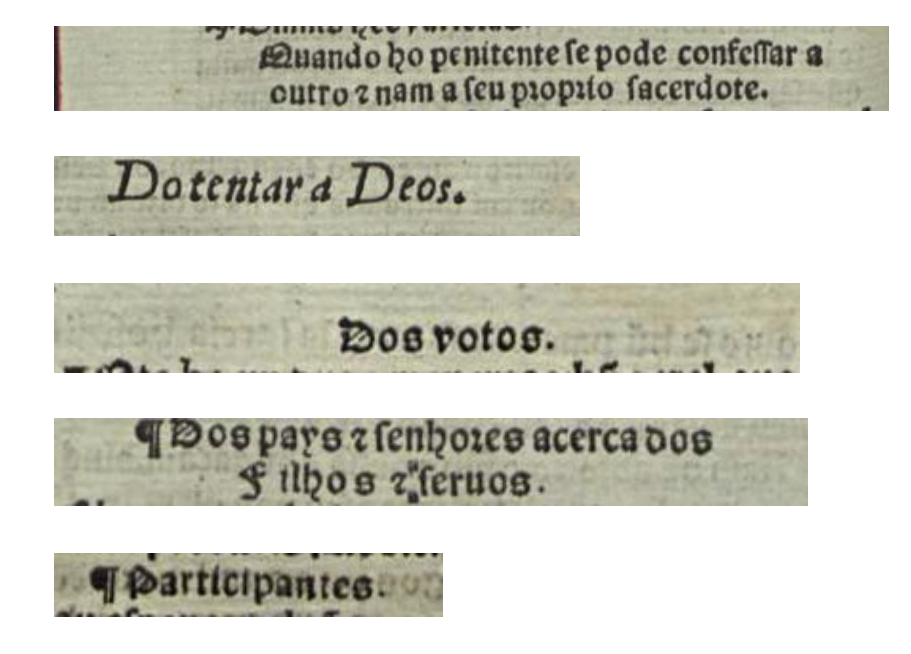

Hier ist ebenfalls der gesamte Überschriftentext innerhalb eines <p rend="h2> zu erfassen.

#### *Im Anhang*

Ab Seite Azp1549-0719 sind Überschriften wieder als <p rend="hx> zu erfassen. Dabei gibt es zunächst die Überschrift des Inhaltsverzeichnisses

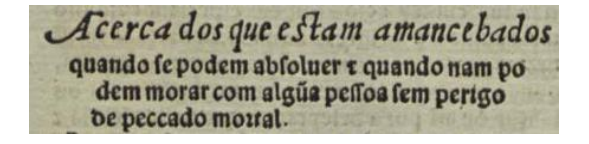

und jene des Druckfehlerverzeichnisses (siehe auch Punkt 4. "Inhaltsverzeichnis"):

E ros daimprefam mays fubitanciaes fameftes polo.p.entedo pagina polo.r.regra.polo.1.leafe.

Alle weiteren Überschriften sind an Zentrierung und (größerer) Kursivschrift zu erkennen, bis auf die Überschrift auf Seite Azp1549-0749:

Ill o rammino ne mny radoinne Do voto da castidade. autou a calidade nos obse o

Auch hier soll stets der gesamte Überschriftentext innerhalb eines <p rend="hx"> erfasst werden.

#### **3. Größere Textabschnitte ("divisions")**

Die strukturelle Auszeichnung nach Kapitelebenen etc. erfolgt projektintern, somit sind keine <div>-Tags zu setzen.

#### **4. Inhaltsverzeichnis**

Das Inhaltsverzeichnis (Azp1549-0719 bis Azp1549-0730) soll als <list> mit <item>s erfasst werden, wobei jedes <item> einen Kapitel-Eintrag (in der Regel beginnend mit "Cap. ...") umfasst. Dieses "Label" jedes Kapitel-Eintrags ("Cap. XY") soll auch als solches, d.h. als <label>, annotiert werden. Beispielsweise wäre der erste Eintrag: <item><label><hi rend="init">C</hi>Apitolo. j.</label> que cousa...</item>

Es handelt sich also um eine Liste mit 28 Einträgen (28 Kapitel), die nicht tiefer strukturiert wird. Auf der letzten Seite des Inhaltsverzeichnisses (Azp1549-0730) endet dieses mit Zeile 6 ("Fim da..."), welche als <p> außerhalb der Inhaltsverzeichnis-<list> erfasst werden soll. Es folgt ab Zeile 7 die Aufreihung der Druckfehler; dabei werden die Zeilen 7 und 8 (ab "Erros da impresam...") als Überschrift <p rend="hx">, der weitere Block als ein <p> erfasst.

#### **5. Marginalnummern**

Marginalnummern werden als <milestone n="[Marginalnummer]" unit="x" rend="noRef"/> erfasst. Da diese Nummern im Marginalbereich des Textes in der Regel

keine Referenzpunkte (z.B. Kreuzchen) im Hauptbereich des Textes haben, soll eine solche Nummer (als milestone) stets am Ende der Zeile, auf deren Höhe sie auftritt (also unmittelbar vor dem <lb/> >, das den Beginn der Folgezeile markiert), erfasst werden. Kommt sie zwischen zwei Zeilen vor (siehe Bsp. unten), so wird sie am Ende der ersten Zeile erfasst.

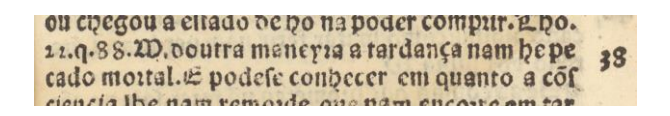

Die an einigen Stellen handschriftlich und in rötlicher Schrift hinzugefügten Marginalnummern (Bsp. siehe unten) werden nicht erfasst:

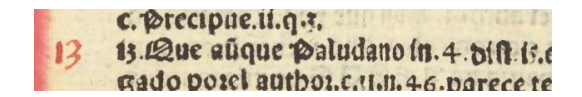

#### **6. Handschriftliche Ergänzungen, Anstreichungen oder Illustrationen**

... sollen, den allgemeinen Erfassungsanweisungen gemäß, nicht erfasst werden.